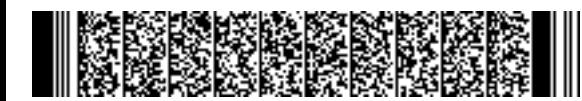

REGIONE EMILIA-ROMAGNA ( r\_emiro ) Giunta ( AOO\_EMR ) PG/2020/0455080 del 22/06/2020 11:27:28

DIREZIONE GENERALE ECONOMIA DELLA CONOSCENZA, DEL LAVORO E DELL'IMPRESA

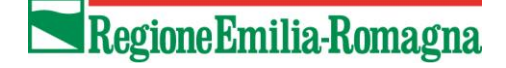

SERVIZIO GESTIONE E LIQUIDAZIONE DEGLI INTERVENTI DELLE POLITICHE EDUCATIVE, FORMATIVE E PER IL LAVORO E SUPPORTO ALL' AUTORITÀ DI GESTIONE FSE

IL RESPONSABILE **ANNAMARIA DITERLIZZI**

Spett.li Soggetti Gestori dell'Apprendistato professionalizzante

p.c. Servizio Affari generali e giuridici

Loro indirizzi di posta elettronica

## **Oggetto: Apprendistato professionalizzante: - nuova modalità di inserimento a sistema dei calendari; - informativa FSE e aggiornamento allegato 1 - modulo di attribuzione voucher.**

Gent. mi,

facendo seguito all'incontro svoltosi in videoconferenza il 09/06/2020 nel quale sono state anticipate ed illustrate le novità in merito alle modalità di trasmissione dei calendari e alla informativa FSE, si comunica quanto segue;

## **Calendari**

I Soggetti Gestori dell'Apprendistato professionalizzante sono tenuti – a far data dal 01/07/2020 - all'inserimento nel sistema SIAPER dei calendari preventivi e consuntivi delle attività formative che verranno effettuate a partire dal 01/07/2020. La modifica al sistema informativa sarà, infatti, già attiva a partire dal 29 giugno p.v.

L'inserimento dei calendari a sistema potrà avvenire sia manualmente nel sistema informativo, sia attraverso un file .csv predisposto dall'Ente di formazione e da importare in SIAPER.

Per i calendari delle attività programmate e realizzate fino alla data del 30/6/2020, si confermano le indicazioni del paragrafo 10.1 della DD. N. 7479/2019 "PROGRAMMAZIONE DEL PERCORSO FORMATIVO INDIVIDUALIZZATO (PIF)" relative alla disponibilità dei calendari nei portali on-line dei Soggetti Gestori con accessi riservati ai collaboratori regionali al fine di garantirne la consultazione sia nella fase di programmazione delle verifiche in loco (calendari delle attività programmate) che nella fase di controllo on desk (calendari definitivi delle attività effettivamente realizzate) preliminare all'erogazione dell'assegno formativo, ma anche ai successivi controlli che dovessero essere effettuati da enti e soggetti preposti.

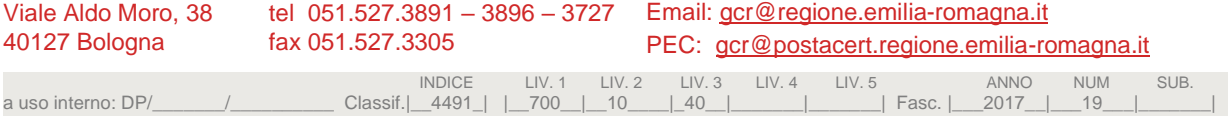

# Regione Emilia-Romagna

A tale proposito, il paragrafo 10.1 della Determina sopra richiamata è da intendersi integrato con le nuove modalità di gestione dei calendari delle attività in SIAPER, mediante l'inserimento della programmazione delle attività e con il relativo inserimento delle giornate effettivamente realizzate come consuntivazione delle attività. Nello specifico, qualora siano intervenute situazioni non prevedibili, è possibile modificare le giornate comunicate e già trascorse, entro un tempo limite che è stato definito, di norma, in 15 gg. dalla chiusura della giornata formativa, prevedendo di ampliare e modulare tale scadenza in occasione di particolari eventualità e periodi dell'anno come, ad esempio, in occasione della chiusura per le festività natalizie o per il periodo di ferie estive, dandone opportuna informazione.

Il sistema informativo SIAPER tiene traccia di tutte le modifiche effettuate e, analogamente alle modalità di gestione precedente dei calendari, eventuali incongruenze saranno prese in considerazione in fase di controllo on desk della richiesta di liquidazione in quanto afferente alla corretta tenuta della documentazione di gestione dell'Assegno formativo (voucher).

Si forniscono alcune indicazioni operative utili:

- le date di inizio e di fine attività formativa dovranno ricadere nella medesima giornata;
- non potranno essere inserite calendarizzazioni minori o uguali alla data di inserimento o superiori ai 30 giorni a partire dal giorno di inserimento;
- se i calendari sono stati salvati a sistema correttamente, in SIAPER sarà visibile l'elenco dei voucher; in caso contrario verranno segnalate all'Ente le anomalie;
- sono possibili rimozioni di intere giornate in caso di soppressione o modifiche accedendo alla pagina di dettaglio;
- le stesse operazioni che l'Ente svolgerà da interfaccia applicativa, possono essere eseguite attraverso importazione di file con estensione .csv opportunamente compilati: in questo caso il sistema verificherà che il contenuto del file rispetti il modello fornito e che i dati siano coerenti con i PIF comunicati in precedenza. Nel caso in cui ci fossero anomalie, nessuna riga del documento verrà inserita nel sistema e l'intero blocco sarà rigettato. L'importazione produce come effetto la completa eliminazione delle giornate precedentemente comunicate (dalla data successiva alla data odierna) e la sostituzione con quelle contenute nel file;
- qualora siano intervenute situazioni non prevedibili, è possibile modificare le giornate comunicate e già trascorse, purché entro un tempo limite, di norma entro 15 gg. dalla chiusura della giornata formativa;
- comunicazione delle giornate effettive a chiusura del percorso formativo: dopo aver comunicato eventuali assenze, il SG dovrà confermare le giornate di calendario del singolo voucher, ovvero sulla base di quelle precedentemente comunicate oppure apportando delle modifiche. È possibile confermare l'intero calendario, la singola giornata o nel caso limite inserirle tutte ex-novo con l'apposito tasto; non sarà possibile confermare giornate ancora da concludersi. Anche in questo caso, le informazioni possono essere trasmesse attraverso un file .csv opportunamente costruito.

Regione Emilia-Romagna

Rimangono valide le consuete procedure per eventuali difficoltà nell'inserimento dei calendari con la nuova modalità, ovvero apertura di un ticket in SIAPER per il supporto dell'assistenza tecnica.

## **Informativa FSE**

In considerazione degli obblighi regolamentari del FSE in materia di informazione e comunicazione del sostegno dei fondi comunitari, si intende rafforzare la trasparenza e la visibilità del sostegno della UE e delle risorse nazionali alla realizzazione delle attività di formazione per l'apprendistato professionalizzante mediante la consegna ad **apprendisti** e al **datore di lavoro** della Informativa FSE**.** 

Al fine di tenere traccia della consegna della Informativa FSE, analogamente alla consegna della Informativa privacy, si informa che è stato aggiornato a sistema anche l'Allegato 1 "Modulo di attribuzione assegno formativo (voucher)" per consentire di registrare la presa visione anche di tale informativa (oltre che dell'informativa Privacy) da parte dell'apprendista, barrando con una crocetta i paragrafi in fondo, all'atto della firma del modulo.

L'Informativa è disponibile e scaricabile da SIAPER. Per i Soggetti Gestori che compilano l'anagrafica dell'apprendista mediante .csv, si trasmette il nuovo formato .csv contenente l'indicazione della avvenuta consegna della informativa FSE.

Si raccomanda, infine, che entrambi le Informative, privacy ed FSE, vengano consegnate sia al datore di lavoro, dandone evidenza nel conferimento di incarico, che all'apprendista, nell'Allegato 1 "Modulo di attribuzione assegno formativo (voucher)".

Cordiali saluti

Annamaria Diterlizzi *(Firmato digitalmente)* 

## **Allegati**:

#### **A) Cartella Informativa FSE** contenente

- Informativa FSE in formato pdf;
- File .csv di esempio "example.csv" e modello .txt modificati per prevedere l'Informativa FSE nel caricamento delle anagrafiche degli apprendisti. Questa modalità informatizzata per le anagrafiche è disponibile ed aperta a tutti i Soggetti Gestori che vogliano utilizzarla;
- Allegato 1 "Modulo di attribuzione assegno formativo (voucher)"

#### **B) Cartella Calendari** contenente i seguenti file:

- File .csv e modello.txt per "example calendario futuro" e "example calendario definitivo";
- le slide relative all'inserimento dei calendari sul sistema SIAPER, presentate durante l'incontro del 09/06/2020.